Документ подписан простой электронной подписью Информация о владельце: ФИО: Смирнов Сергей Николаевич

Должность: врио ректора

Дата подписания: 10.08.2023 10:23:43 Уникальный программный ключ: 69e375c64f7e975d4e8830e7b4fcc2ad1bf35f08

Утверждаю: Руководитель ООП **ФАКИЛ ПА ДОГДАНОВА** и геоэкологии  $2023$  r. **INTERPORTER** 

Рабочая программа практики

Производственная практика (преддипломная практика)

Направление подготовки 43.03.02 Туризм

Профиль подготовки Технология и организация туроператорских и турагентских услуг

Для студентов 4 курса очной формы обучения

### **БАКАЛАВРИАТ**

Составитель: д.г.н., доцент Л.П. Богданова

Trooped

Тверь, 2023

### **1. Общая характеристика практики**

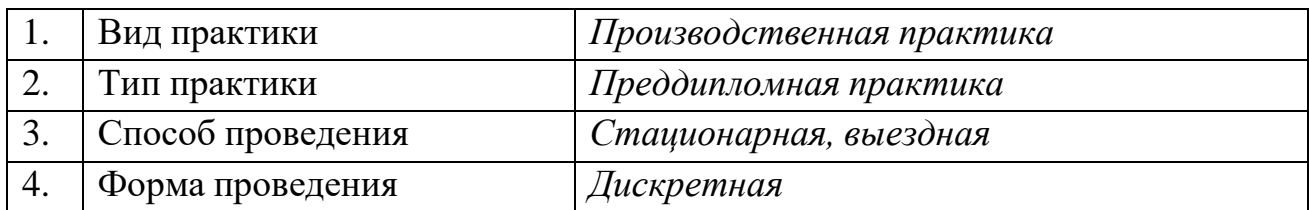

### **2. Цель и задачи практики**

Цель и задачи производственной практики (преддипломной практики) соотносятся с общими целями образовательной программы, направленными на закрепление и углубление теоретической подготовки обучающегося, приобретение ими практических навыков и компетенций в сфере профессиональной деятельности.

*Цель* производственной практики (преддипломной практики)*:* выполнение выпускной квалификационной работы; закрепление теоретических знаний, практических умений и навыков, полученных в ходе освоения дисциплин, реализация практического этапа формирования компетенций.

*Задачи производственной практики (преддипломной практики):*

- актуализация системы знаний, полученных студентами в процессе изучения теоретических дисциплин, развитие необходимых навыков применения теоретических знаний в практической деятельности;
- расширение профессионального опыта, полученного в процессе прохождения предыдущих учебных и производственных практик;
- сбор и обработка фактического материала, необходимого для написания и защиты выпускной квалификационной работы;
- приобретение навыков проектной, аналитической, организационнотехнологической работы в соответствии с выбранной темой ВКР.

Производственная практика (преддипломная практика) осуществляется в форме проектной и аналитической работы, направленной на подготовку ВКР.

Выполнение задач практики студентами может быть организовано на предприятиях и в организациях сферы туризма либо на базе Научнообразовательного центра туристско-рекреационных исследований при кафедре туризма и природопользования, под руководством ведущих преподавателей. Студенты для прохождения практики закрепляются за преподавателями, под руководством которых они готовят выпускную квалификационную работу. Общее руководство практикой студентов осуществляется руководителем образовательной программы по направлению 43.03.02 Туризм. Распределение студентов на практику утверждается приказом по университету.

*Производственная практика (преддипломная практика) может проходить в следующих видах:*

- производственно-технологическая работа в турфирмах и других организациях сферы туризма;
- проектная работа по созданию новых туристских продуктов как во внешних организациях, так и на базе НОЦ туристско-рекреационных исследований;
- аналитическая работа по сбору и обработке разнообразной туристской информации – в соответствии с задачами ВКР.

### **3. Место практики в структуре ООП**

Производственная практика (преддипломная практика) представляет собой логическое завершение теоретического обучения и приобретения практических навыков профессиональной работы студента, выработки умений применять полученные знания при решении конкретных вопросов.

Программа преддипломной практики составлена с учетом требований федерального государственного образовательного стандарта высшего

образования (ФГОС ВО) по направлению 43.03.02 «Туризм», утвержденного Приказом Министерства образования и науки Российской Федерации (от  $08.06.2017 \text{ N}$ <sup>o</sup> 516).

Прохождению данной практики предшествуют учебные (ознакомительная и исследовательская) и производственные (проектнотехнологическая и исследовательская) практики. Преддипломная практика завершает подготовку практической части выпускной квалификационной работы.

**4. Общая трудоемкость практики** составляет **9 зачетных единиц**,

продолжительность – **6 недель**, в том числе:

контактная аудиторная работа: лекции **2 часа**,

контактная внеаудиторная работа: самостоятельная работа на базе

практики **180 часов**;

самостоятельная работа: **142 часа**.

**5. Планируемые результаты обучения при прохождении практики, соотнесенные с планируемыми результатами освоения образовательной**

**программы**

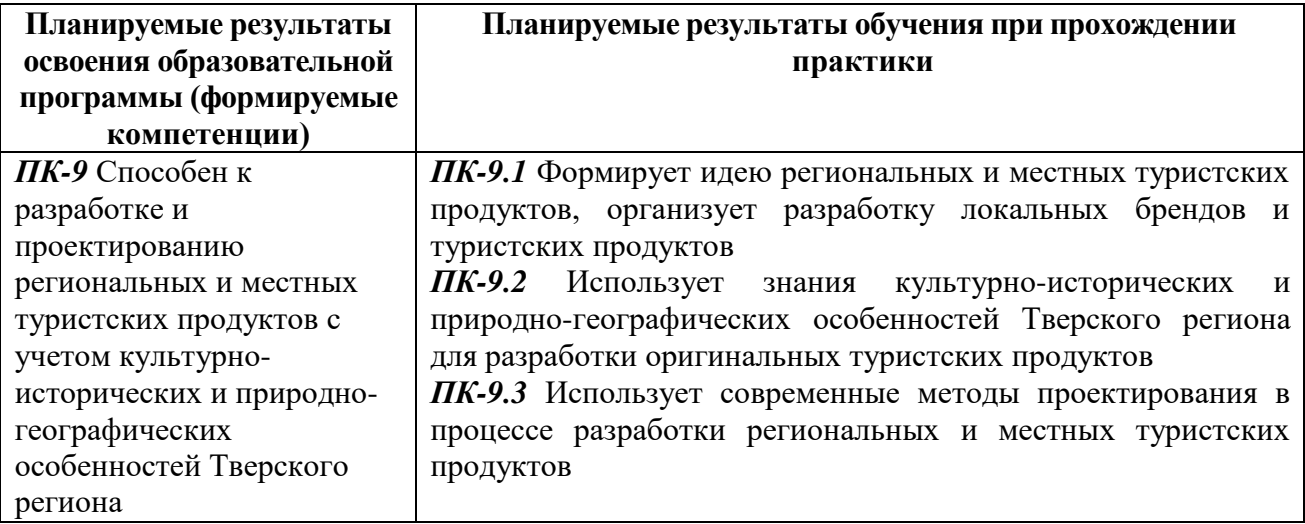

**6. Форма промежуточной аттестации (форма отчетности по практике)** зачет**.**

**Время проведения практики:** курс 4, семестр 7**.**

### **7. Язык преподавания** русский.

### **8. Место проведения практики (база практики)**

Прохождение практики студентами происходит на предприятиях и в организациях сферы туризма либо на базе Научно-образовательного центра туристско-рекреационных исследований при кафедре туризма и природопользования, под руководством преподавателей кафедры.

# **Перечень профильных организаций (баз практик), с которыми заключены долгосрочные договоры для проведения практики**

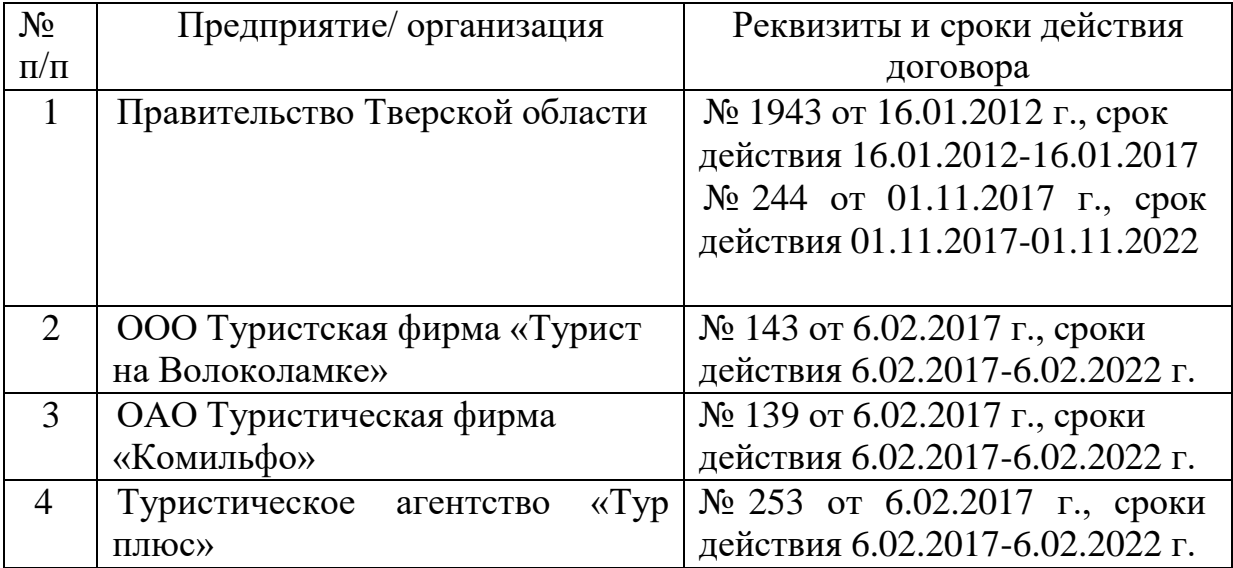

**9. Содержание практики, структурированное по темам (разделам, этапам) с указанием отведенного на них количества академических часов и видов учебных занятий/работы**

Производственная практика (преддипломная практика) включает следующие разделы (этапы*):*

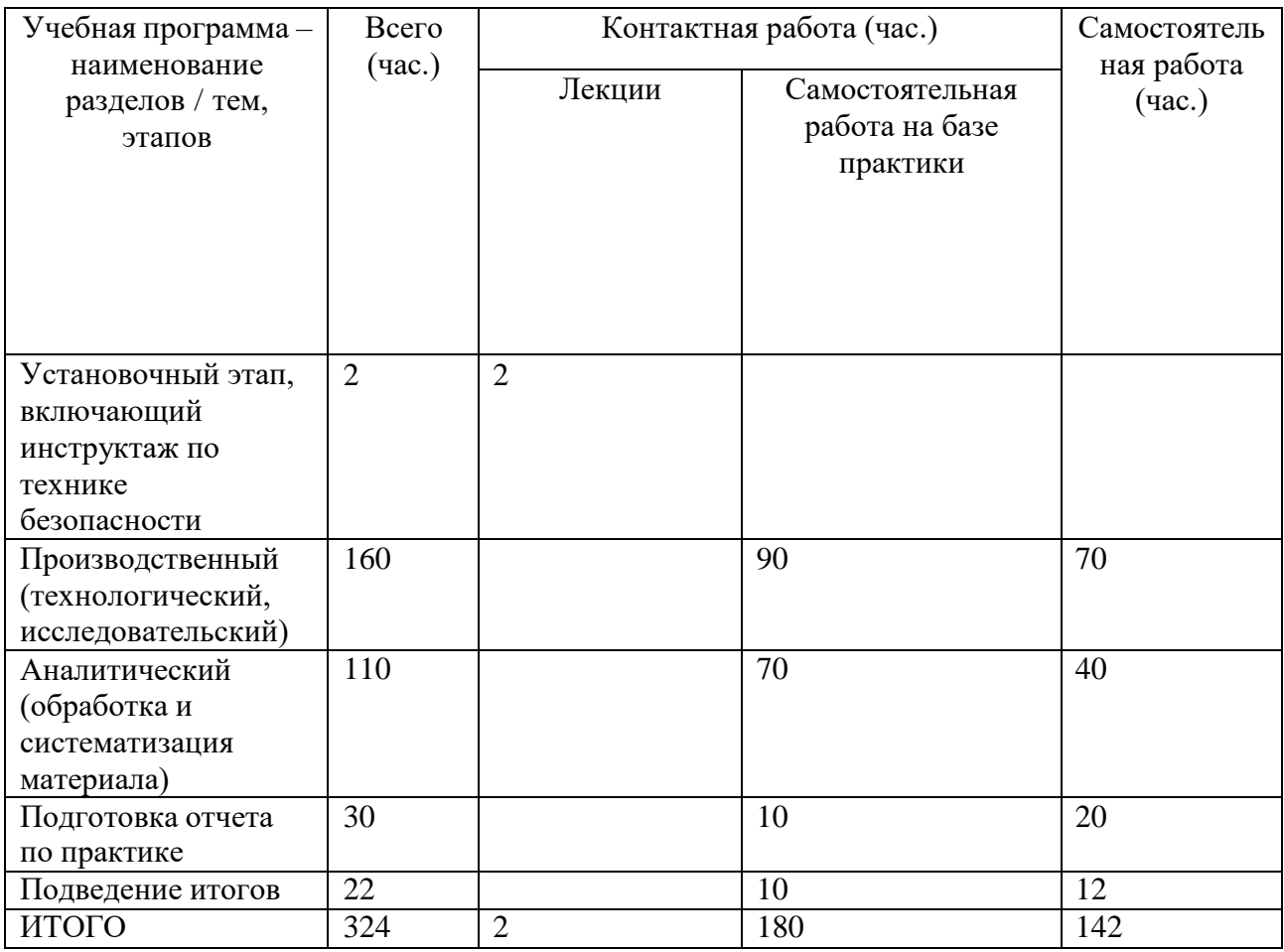

## **10. Перечень отчетной документации и требования к ней (включая**

### **оценочные материалы)**

- Задание на преддипломную практику, выданное научным руководителем студенту
- Отчет по преддипломной практике (приложение 1)
- Макет ВКР

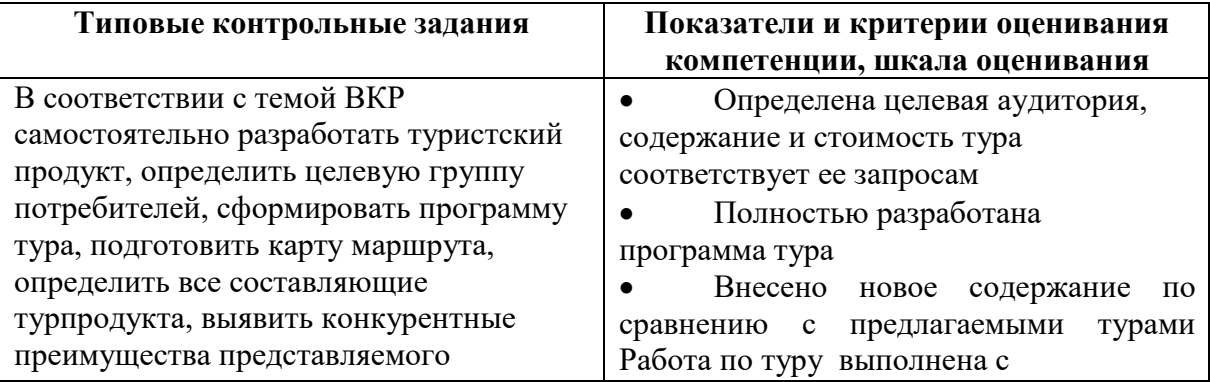

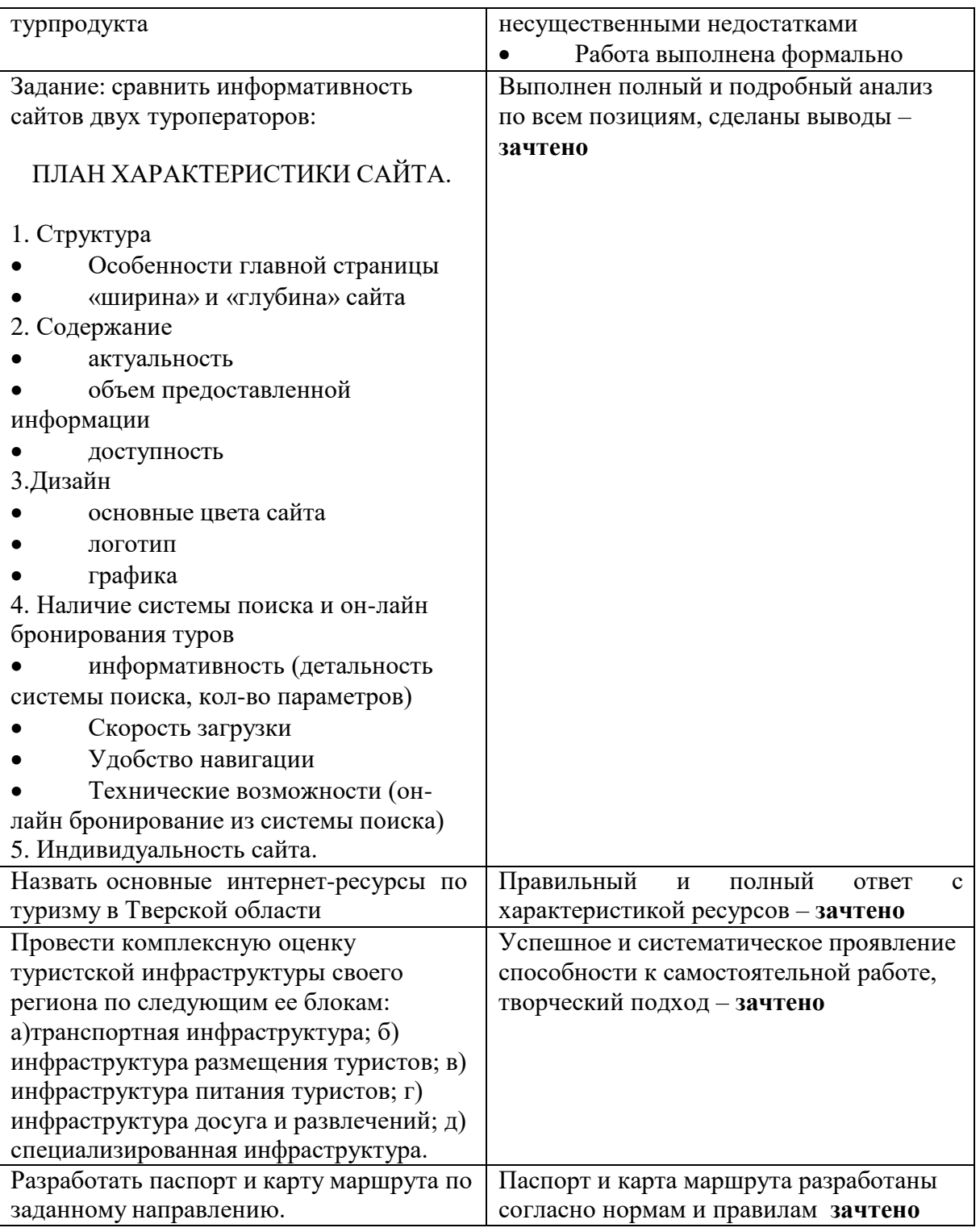

## **11. Учебно-методическое и информационное обеспечение,**

### **необходимое для проведения практики**

Основная литература:

1. Быстров С.А. Организация туристской деятельности. Управление турфирмой: Учебное пособие [Электронный ресурс] - Москва ; Москва : Издательство "ФОРУМ": ООО "Научно-издательский центр ИНФРА-М",

2013. - 400 с. Режим доступа: <http://znanium.com/bookread2.php?book=352647>

- 2. Чудновский А.Д. Информационные технологии управления в туризме / А. Д. Чудновский, М. А. Жукова. - Москва : КноРус, 2015. – 100. Режим доступа: [http://e.lanbook.com/books/element.php?pl1\\_id=53312](http://e.lanbook.com/books/element.php?pl1_id=53312)
- 3. Котлер Ф. Маркетинг : гостеприимство, туризм / Ф. Котлер, Боуэн Джон, Мейкенз Джеймс; Ф. Котлер; Джон Боуэн; Джеймс Мейкенз. - 4-е изд., перераб. и доп. - Москва : Юнити-Дана, 2015. - 1071 с. - (Зарубежный учебник). - ISBN 978-5-238-01263-6. [Электронный ресурс] Режим доступа:

<http://biblioclub.ru/index.php?page=book&id=114713>

4. Радыгина Е.Г. Технологии гостиничной деятельности [Электронный ресурс] : учебно-методическое пособие / Е. Г. Радыгина. - Саратов : Ай Пи Эр Медиа, 2018. - 80 c. – Режим доступа: <http://www.iprbookshop.ru/70285.html>

Дополнительная литература:

- 1. Валеева Е.О. Технология и организация турагентской деятельности [Электронный ресурс]: учебное пособие / Е.О. Валеева. - Саратов : Вузовское образование, 2015. - 74 c. – Режим доступа <http://www.iprbookshop.ru/31940.html>
- 2. Овчаренко Н.П. Организация гостиничного дела [Электронный ресурс] : учебное пособие / Н.П. Овчаренко; Л.Л. Руденко; И.В. Барашок. - Москва : Дашков и К, Ай Пи Эр Медиа, 2015. - 204 c. – Режим доступа: <http://www.iprbookshop.ru/27035.html>
- 3. Валеева Е.О. Организация туристской индустрии [Электронный ресурс] : учебное пособие / Е. О. Валеева; Е.О. Валеева. - Саратов : Вузовское образование, 2015. - 242 c. – Режим доступа: <http://www.iprbookshop.ru/31939.html>
- 4. Чудновский А.Д. Информационные технологии управления в туризме / А. Д. Чудновский, М. А. Жукова. - Москва : КноРус, 2015. – 100. Режим доступа: [http://e.lanbook.com/books/element.php?pl1\\_id=53312](http://e.lanbook.com/books/element.php?pl1_id=53312)

Современные профессиональные базы туристских данных:

- <http://www.tury.ru/>
- <http://www.exat.ru/>
- <http://www.allspo.ru/>
- <http://www.tourindex.ru/>
- <http://www.ruspo.ru/>
- <http://www.worldspan.ru/>
- <http://www.amadeus.ru/>
- [http://www.teztour.com](http://www.teztour.com/)
- [http://www.pac.ru](http://www.pac.ru/)
- [www.russiatourism.ru,](http://www.russiatourism.ru/)
- [www.tourdom.ru,](http://www.tourdom.ru/)
- [www.tourbus.ru](http://www.tourbus.ru/) ,
- [www.tonkosti.ru](http://www.tonkosti.ru/)

### **Программное обеспечение**

а) Лицензионное программное обеспечение

ArcGIS 10.4 for Desktop - Акт приема передачи на основе договора №39 а от 18.12.2014 Kaspersky Endpoint Security 10 для Windows – Акт на передачу прав №2129 от 25 октября 2016 г. MS Office 365 pro plus - Акт приема-передачи № 369 от 21 июля 2017

Microsoft Windows 10 Enterprise - Акт приема-передачи № 369 от 21 июля 2017 MapInfo Professional 12.0 - Акт о передаче прав по условиям договора № 26/2014-У от 10.02.14

Microsoft Visual Studio Enterprise 2015 - Акт предоставления прав № Tr035055 от 19.06.2017

б) Свободно распространяемое программное обеспечение Adobe Reader XI – бесплатно Bilko 3.4 – бесплатно Google Chrome – бесплатно Mozilla Firefox 46.0.1 (x86 ru) – бесплатно Notepad++ - бесплатно OpenOffice – бесплатно QGIS 2.16.2.16.2 Nidebo – бесплатно WinDjView 2.1 – бесплатно

### **Современные профессиональные базы данных и информационные справочные системы**

- 1. ЭБС «ZNANIUM.COM» [www.znanium.com;](http://www.znanium.com/)
- 2. ЭБС «ЮРАИТ» [www.biblio-online.ru;](http://www.biblio-online.ru/)
- 3. ЭБС «Университетская библиотека онлайн» <https://biblioclub.ru/> ;
- 4. ЭБС IPRbooks [http://www.iprbookshop.ru/;](http://www.iprbookshop.ru/)
- 5. ЭБС «Лань» [http://e.lanbook.com;](http://e.lanbook.com/)
- 6. ЭБС BOOk.ru <https://www.book.ru/>
- 7. ЭБС ТвГУ <http://megapro.tversu.ru/megapro/Web>
- 8. Научная электронная библиотека eLIBRARY.RU (подписка на журналы) [https://elibrary.ru/projects/subscription/rus\\_titles\\_open.asp?](https://elibrary.ru/projects/subscription/rus_titles_open.asp) ;
- 9. Репозитарий ТвГУ [http://eprints.tversu.ru](http://eprints.tversu.ru/)

# **12. Методические материалы для обучающихся по прохождению**

**практики**

1. Яковлева С. И. Основы территориального проектирования туристских учебно-методическое пособие. государственный университет, 2015. - 1 электрон. опт. диск (CD-ROM)<br>- [Электронный ресурс]. - Режим доступа: - [Электронный ресурс]. - Режим доступа: [http://texts.lib.tversu.ru/texts/EOR/ucheb/12743d/01\\_start.html](http://texts.lib.tversu.ru/texts/EOR/ucheb/12743d/01_start.html)

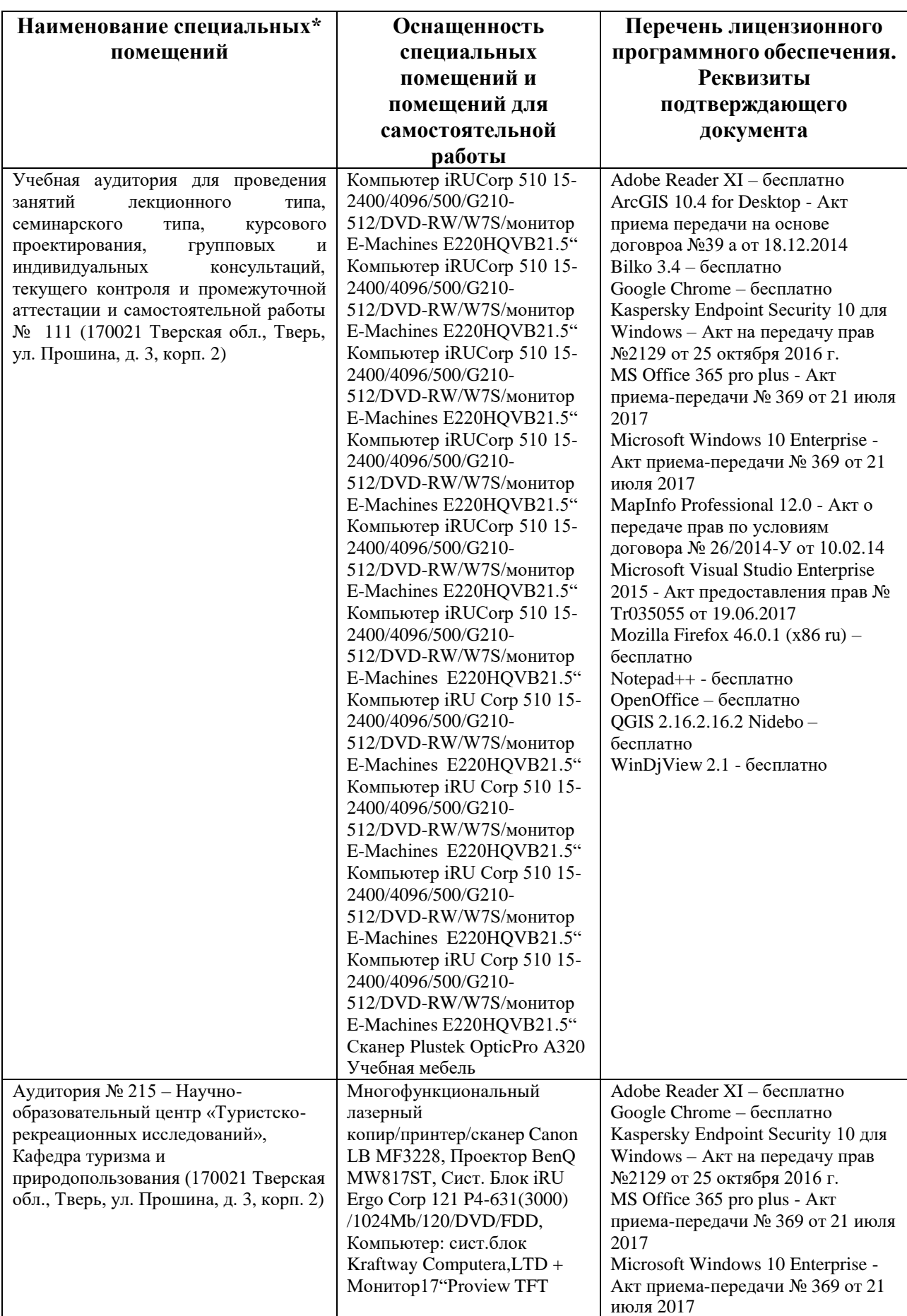

# **13. Материально-техническое обеспечение**

# **Помещения для самостоятельной работы:**

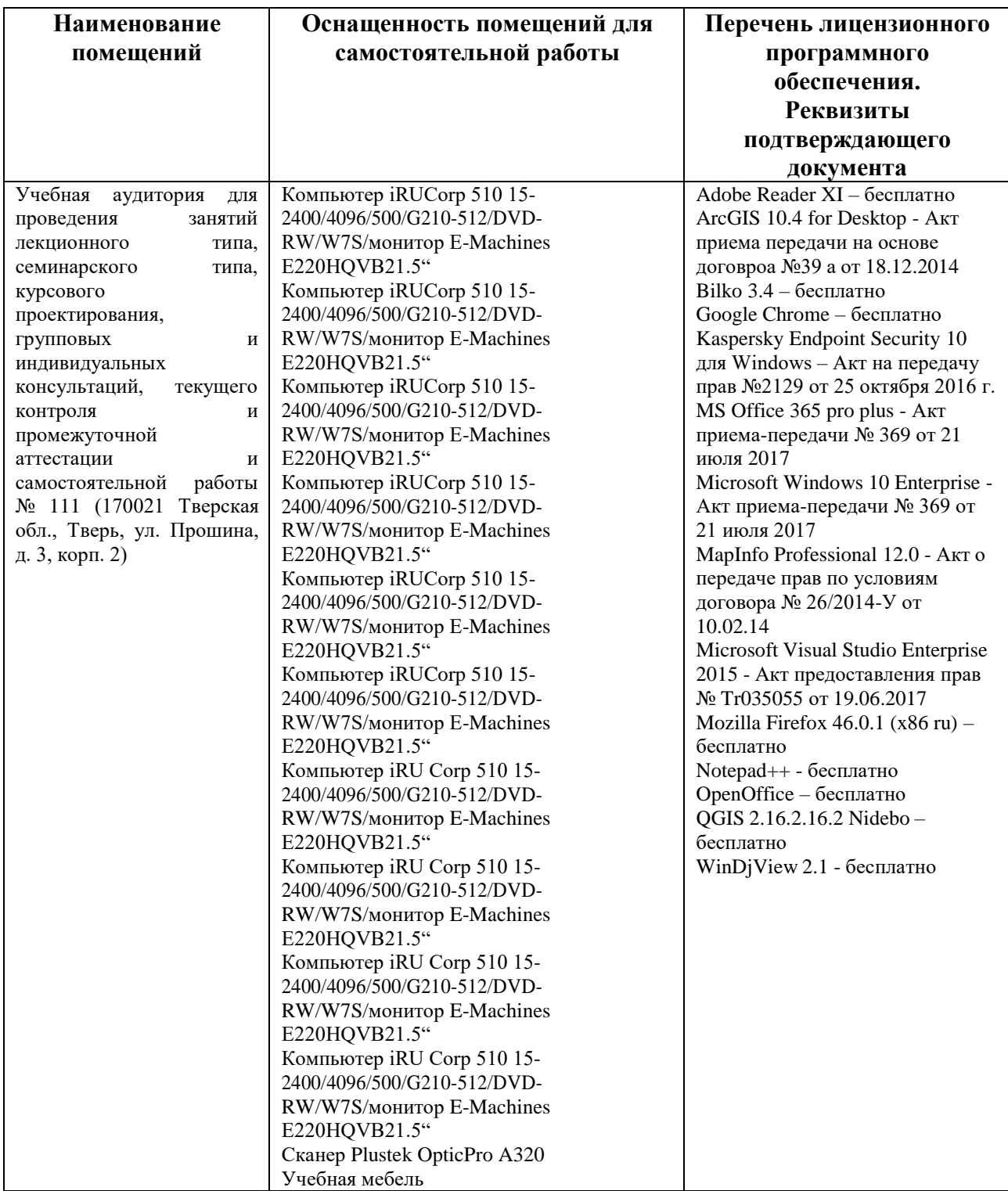

# **14. Сведения об обновлении программы практики**

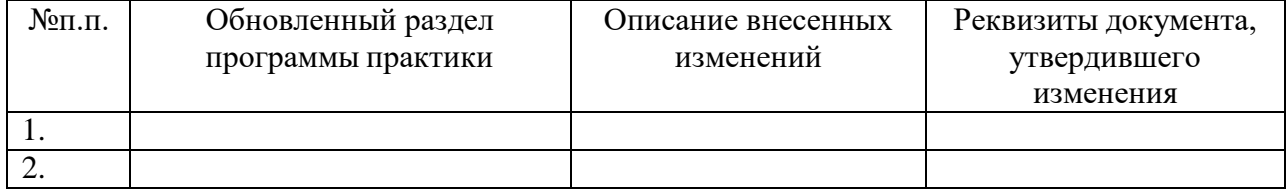

## Приложение 1

## Министерство образования и науки РФ ФГБОУ ВО «Тверской государственный университет» Факультет географии и геоэкологии Направление 43.03.02 «Туризм»

## ИНДИВИДУАЛЬНОЕ ЗАДАНИЕ НА ПРОИЗВОДСТВЕННУЮ (ПРЕДДИПЛОМНУЮ) ПРАКТИКУ

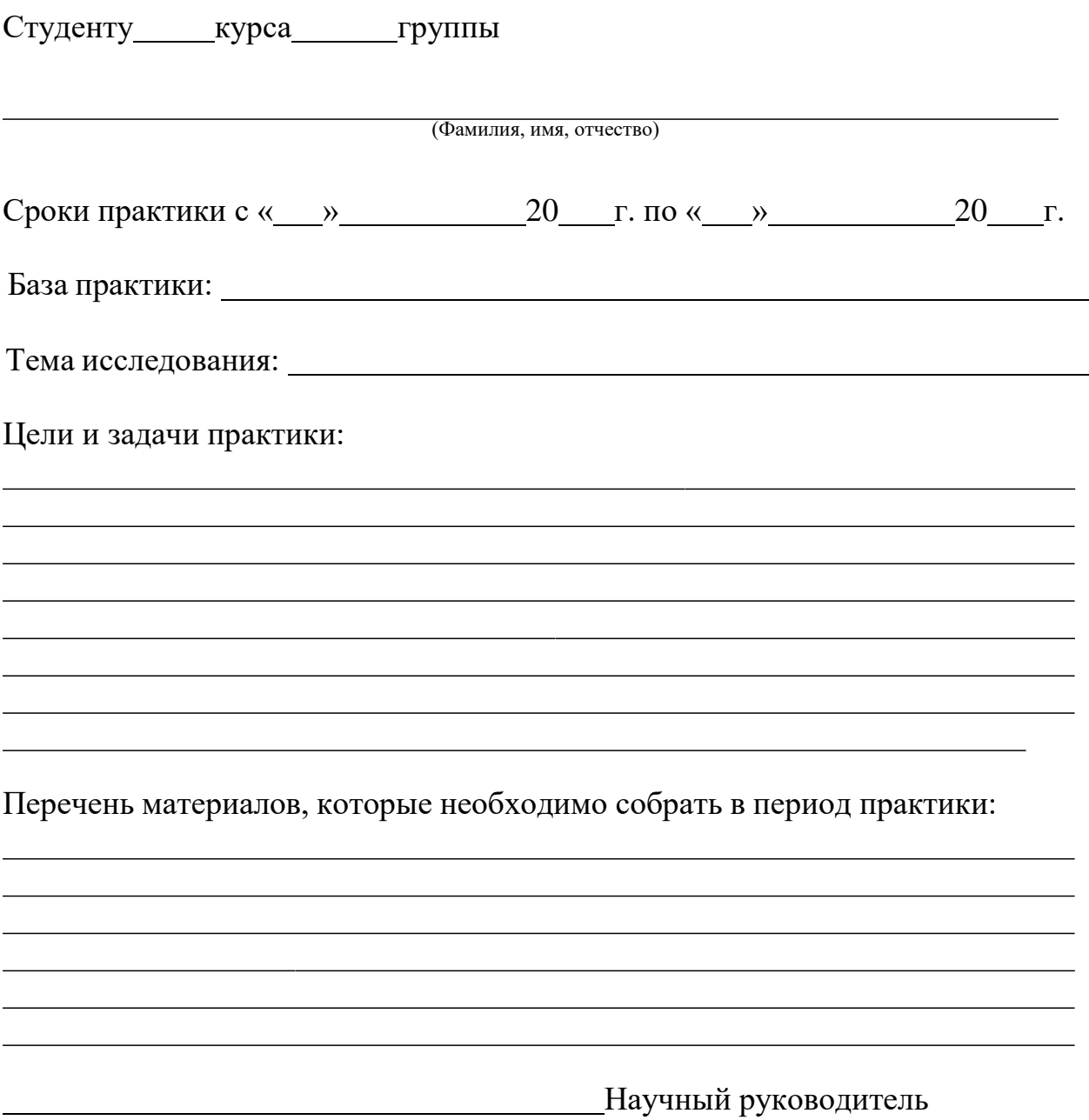

## Рабочий график (план) проведения производственной практики (преддипломной практики)

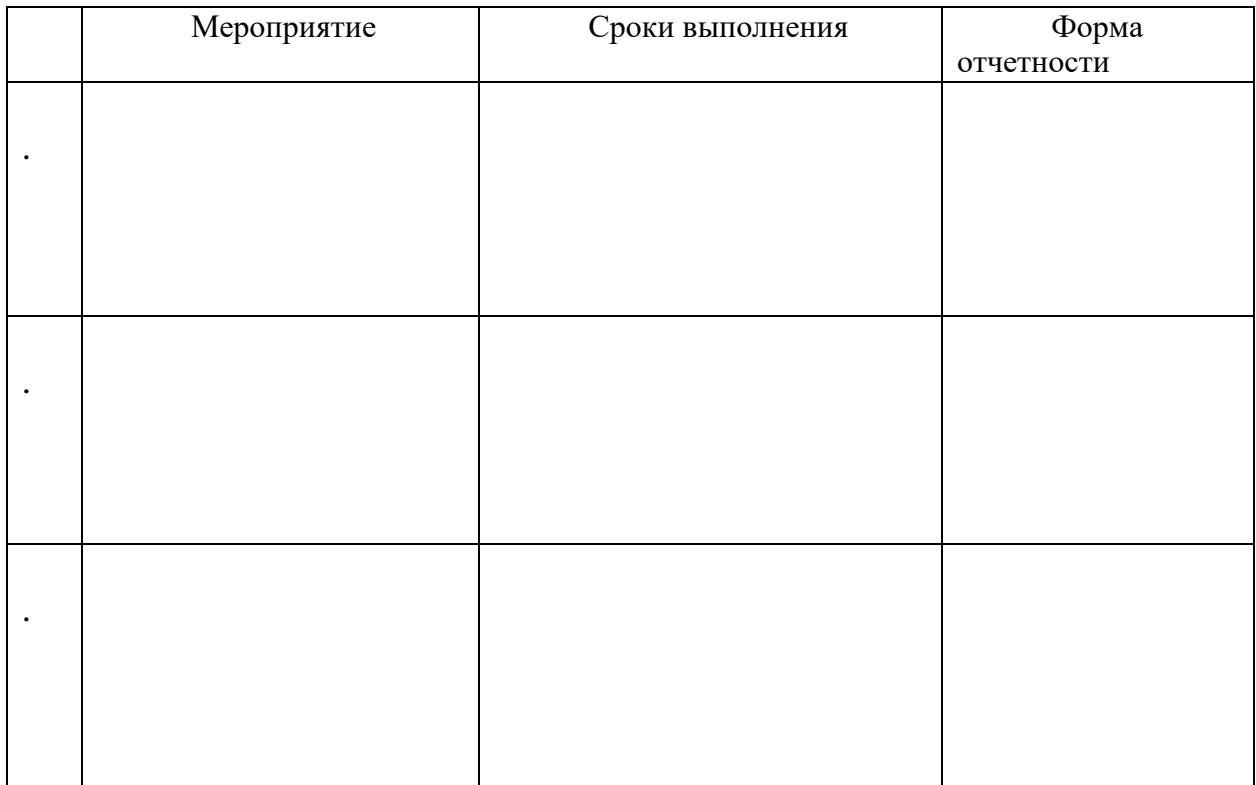

Подпись студента

## Приложение 2

## Министерство образования и науки РФ ФГБОУ ВО «Тверской государственный университет» Факультет географии и геоэкологии

## ОТЧЕТ ПО ПРОИЗВОДСТВЕННОЙ ПРАКТИКЕ (ПРЕДДИПЛОМНОЙ ПРАКТИКЕ)

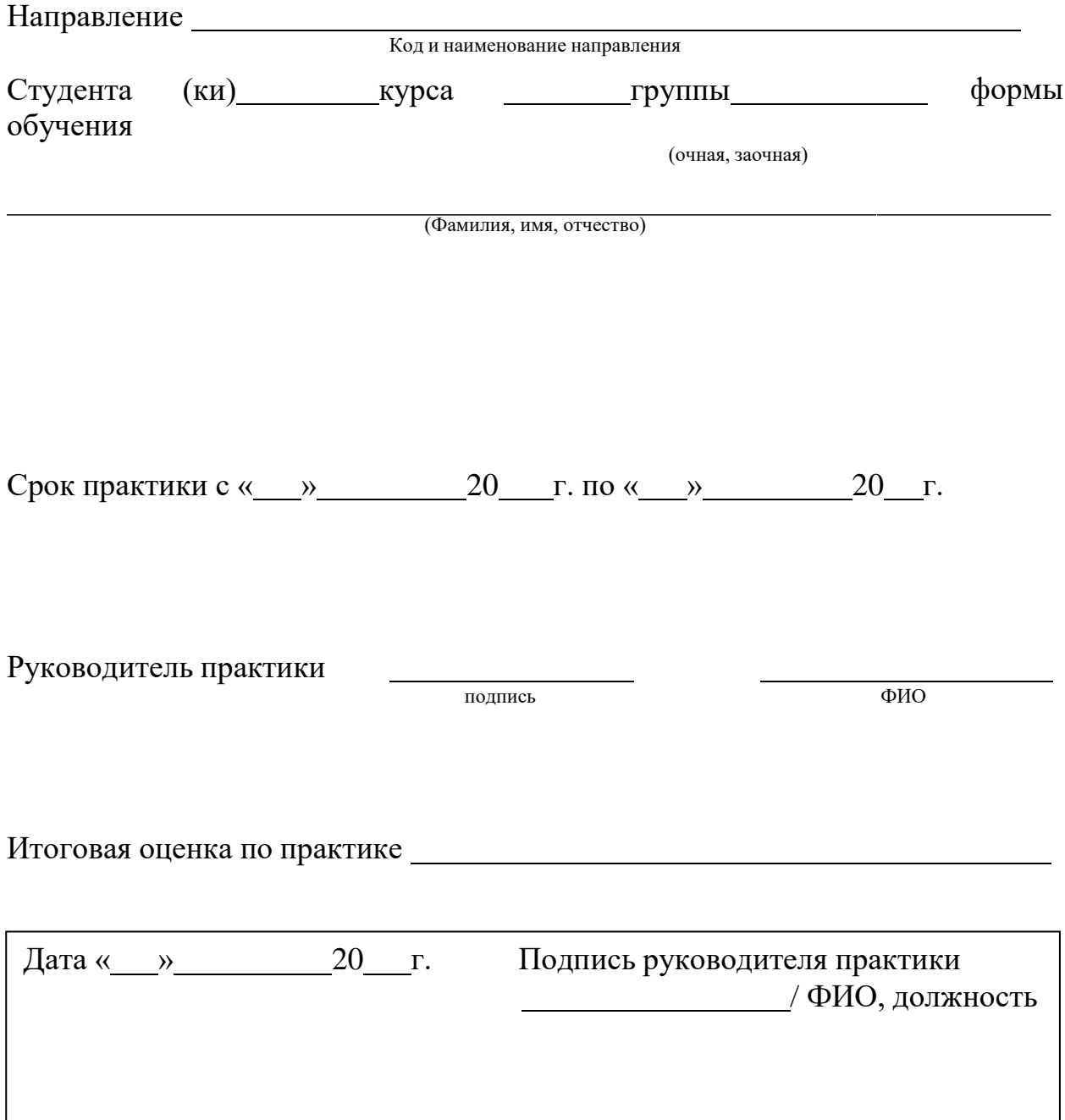

## **Содержание отчета**

- 1. Задачи практики
- 2. Место прохождения практики
- 3. Виды работ, выполненных студентом во время практики